## 補足説明資料

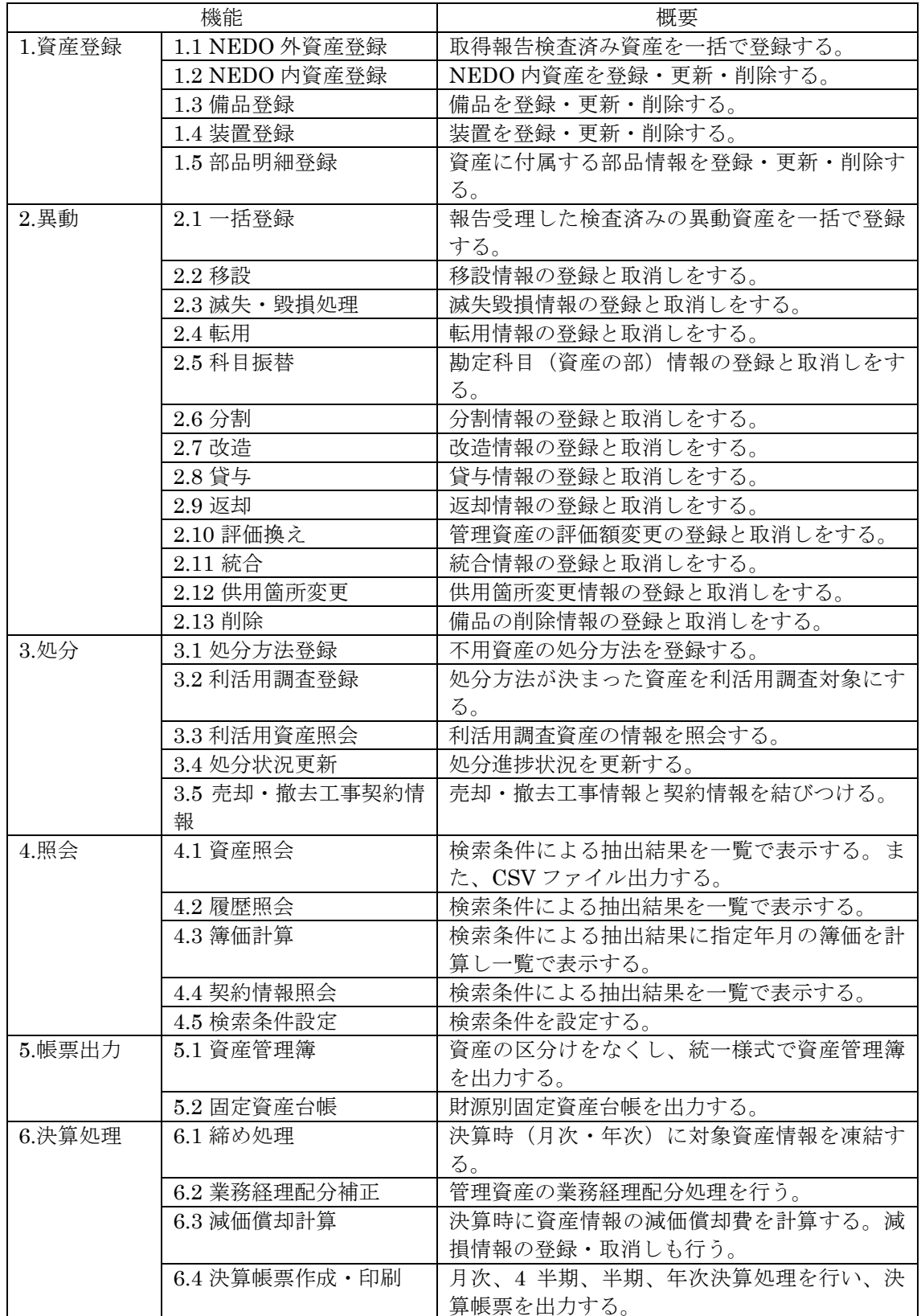

1.本システムの主な機能は以下のとおり。

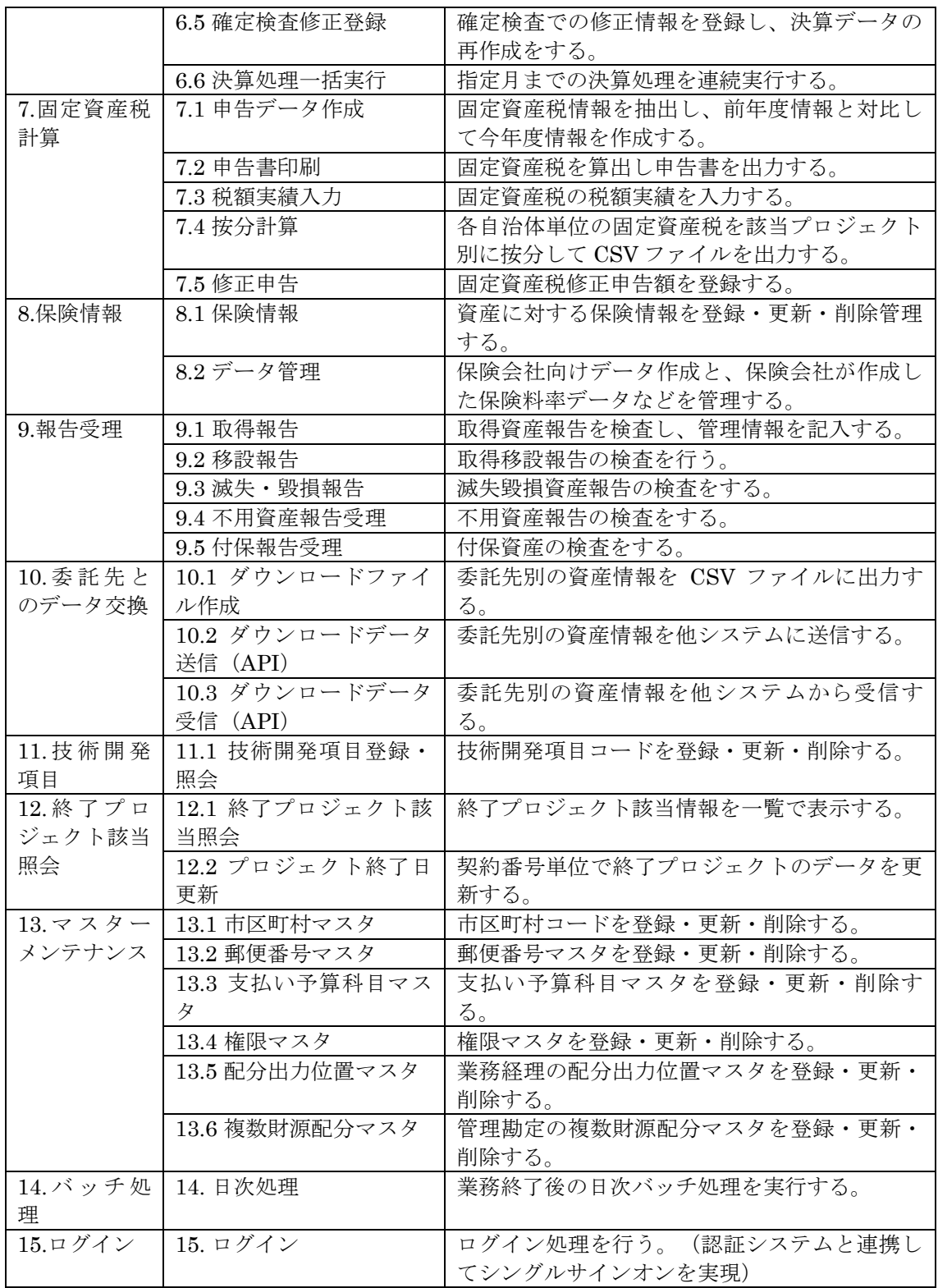

2.本システムを改修又はリプレースする場合の想定開発期間と予算規模

システム構築 2 年間とサービス提供及び運用保守業務 5 年間込みの予算総額は数億 円程度を想定している。